# **Curso: Utilización de nubes de puntos en edificación para entornos BIM y CAD**

**(Escaneos láser 3d, Fotogrametría terrestre y aérea)**

# **ON-LINE Y EN DIFERIDO Del 15 de marzo al 7 de abril de 2022**

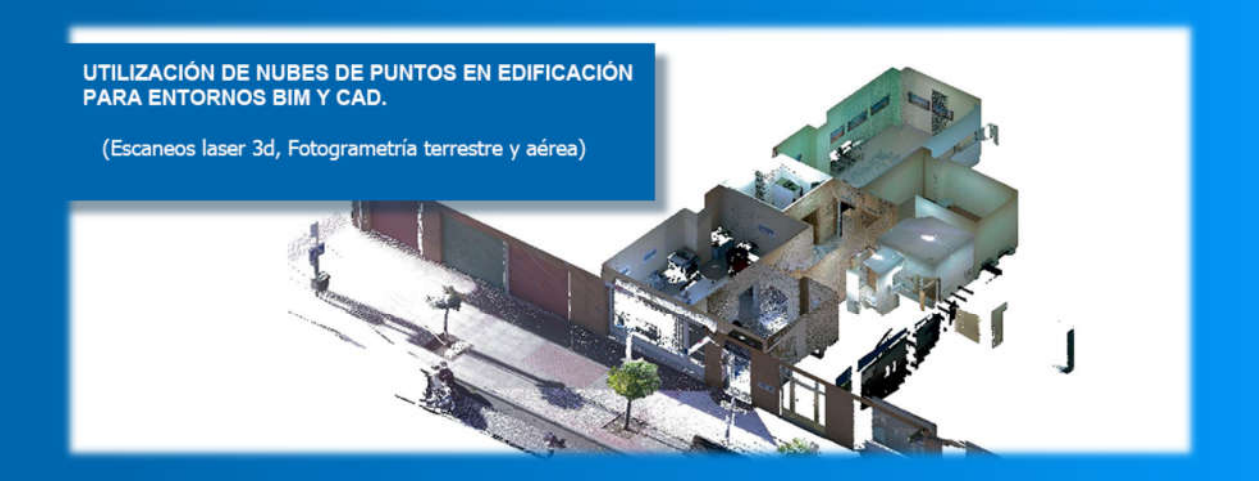

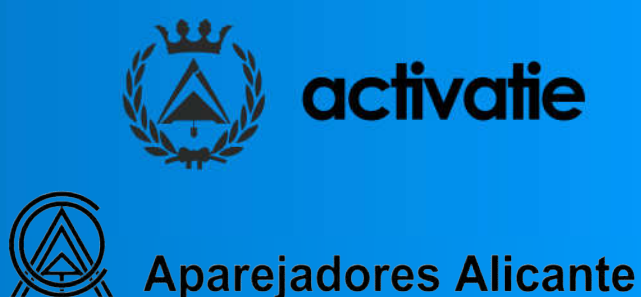

.<br>Arquitectos Tecnicos e Ingenieros de Edificación de Alicante

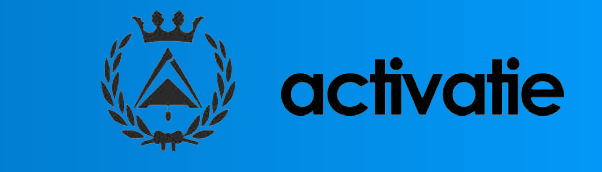

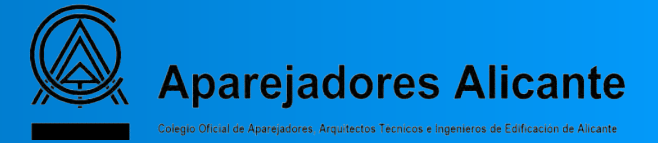

# **Curso**

# **Utilización de nubes de puntos en edificación para entornos BIM y CAD (Escaneo láser 3d, Fotogrametría terrestre y aérea)**

# **Presentación**

La adaptación del sector de la edificación a las nuevas tecnologías es algo necesario e inminente. A lo largo de estos últimos años, el sector se ha ido adaptando, y son cada vez más empresas las que demandan técnicos con conocimientos en metodologías BIM (Building information Modeling).

BIM se puede definir como una metodología de trabajo colaborativa para la creación y gestión de proyectos a través de un prototipo del edificio que conforma una gran base de datos y permite gestionar los diferentes elementos que lo conforman durante todo el ciclo de vida del mismo.

El entorno BIM incluye por tanto multitud de aplicaciones y tecnologías que pueden interrelacionarse entre ellas.

El curso se desarrolla con una carga docente de 60 horas, de las que 24 horas serán de ponencias presenciales (online) y 45 horas de dedicación personal a labores de estudio, que incluyen la realización de ejercicios prácticos de aplicación de los contenidos desarrollados en las sesiones y que complementarán el trabajo final del curso.

## **Objetivo**

El objetivo del curso es el estudio de los sistemas de medición indirecta para la toma de datos de edificios y su posterior gestión con herramientas de digitalización CAD, BIM, etc, con la finalidad de obtener un modelo con información BIM.

En concreto el curso se centra en el estudio de dos sistemas indirectos, por un lado, la fotogrametría y por otro el escáner láser terrestre. El resultado es la obtención de una nube de puntos que se podrá gestionar con diferentes herramientas de digitalización y aplicaciones BIM, obteniendo como resultado un prototipo del edificio con un mayor precisión y menor tiempo que con los sistemas tradicionales.

En el curso se aprenderá a usar herramientas de digitalización mediante escaneado para obtención y tratamiento de nubes de puntos y su postprocesado con distintos softwares así como su interoperabilidad entre ellos (Metashape, Cloud Compare, Recap, Cyclone Register 360,…). A partir de los datos obtenidos se realizarán modelos con información BIM, usando tanto AutoCad como Revit, incluyendo todos los elementos que se estimen necesarios además de las nubes de puntos como parte del modelo.

## **Programa**

#### $\geqslant$  01 - INTRODUCCIÓN

- ‐ Sistemas de medición indirecta.
- ‐ Nubes de puntos y mallas.
- ‐ Escáner Láser Terrestre.
- ‐ Fotogrametría terrestre.
- ‐ Fotogrametría aérea.
- ‐ Otros sistemas de medición indirecta.
- ‐ Metodología BIM.
- ‐ Scan to BIM.
- ‐ Procedimiento desde toma de datos a BIM.
- ‐ Toma de datos con fotogrametría.
- ‐ Toma de datos con Escáner Láser Terrestre.

#### $\geqslant$  02 - METASHAPE

- ‐ Instalación del software.
- ‐ Introducción.
- ‐ Entorno del programa.
- ‐ Configuraciones previas.
- ‐ Orientar fotos.
- ‐ Crear nube de puntos densa.
- ‐ Limpieza de nubes de puntos.
- ‐ Crear malla.
- ‐ Crear textura.
- ‐ Crear modelos.
- ‐ Opciones de exportación.

### $\geq 03$  - CLOUD COMPARE

- ‐ Instalación del software.
- ‐ Introducción.
- ‐ Entorno del programa.
- ‐ Importar/exportar.
- ‐ Herramientas más usuales.
- ‐ Alineación de nubes de puntos.
- ‐ Registro de nubes de puntos.
- ‐ De malla a nube de puntos.
- ‐ Secciones de nubes de puntos.
- ‐ Comparación de nubes de puntos.
- ‐ Limpieza de nubes de puntos.

### $D$  04 - RECAP

- ‐ Instalación del software.
- ‐ Introducción.
- ‐ Entorno del programa.
- ‐ Importar archivos.
- ‐ Indexar exploraciones.
- ‐ Iniciar proyecto.
- ‐ Herramientas más usuales.
- ‐ Limpieza de nubes de puntos.
- ‐ Mediciones en nubes de puntos.
- ‐ Cuadro de sección.
- ‐ Exportar archivos en formato .rcp

## $> 05$  - BLK DATA MANAGER

- ‐ Conexión con el Escáner Láser.
- ‐ Configuración de densidad de escaneo.
- ‐ Configuración de imagen 360.
- ‐ Descarga de archivos en formato .blk
- ‐ Borrado de archivos.

#### 06 - CYCLONE REGISTER 360

- ‐ Importación de datos.
- ‐ Unión de estaciones.
- ‐ Tipos de limpieza de nube de puntos.
- ‐ Georreferenciación.
- ‐ Orto imagen.
- ‐ Exportación de coordenadas.
- ‐ Detección de objetos en movimiento.
- ‐ Exportación de fotografías panorámicas.
- ‐ Exportación de datos.
- ‐ Generación de informes.

### $> 07$  - AUTOCAD

- ‐ Enlazar nubes de puntos.
- ‐ Visualización de nubes de puntos.
- ‐ Tipos de delimitación.
- ‐ Secciones horizontales y verticales.
- ‐ Extracción de líneas de sección a partir de nubes de puntos.
- ‐ Administrador de nubes de puntos.
- ‐ Herramientas de dibujo más usuales.

#### $\triangleright$  08 - REVIT

- ‐ Vincular nubes de puntos.
- ‐ Niveles y rejillas.
- ‐ Visualización de nubes de puntos.
- ‐ Secciones de nube de puntos.
- ‐ Herramientas de modelado más usuales.
- ‐ Modelado de Suelo.
- ‐ Modelado de Muros.
- ‐ Modelado de Techos.
- ‐ Modelado de Componentes.
- ‐ Fases de proyecto en nubes de puntos.

#### $\geqslant$  09 - OTRAS APLICACIONES

- ‐ Publicación en la Sketchfab.
- ‐ Plugins específicos de nubes de puntos para AutoCad y Revit.
- ‐ Animaciones de nubes de puntos.
- ‐ Otros softwares.

## 10 - EJEMPLOS PRÁCTICOS Y EJERCICIOS

- ‐ Ejemplo práctico de toma de datos con fotogrametría terrestre.
- ‐ Ejemplo práctico de toma de datos con fotogrametría aérea.
- ‐ Ejemplo práctico de toma de datos con Escáner Láser Terrestre.
- ‐ Ejemplo práctico de gestión de nube de puntos con Metashape.
- ‐ Ejemplo práctico de gestión de nube de puntos con Cloud Compare. (Comparativa entre escaneo de un mismo elemento)
- ‐ Ejemplo práctico de gestión de nube de puntos con Recap.
- ‐ Ejemplo práctico de gestión de nube de puntos con BLK Data Manager.
- ‐ Ejemplo práctico de gestión de nube de puntos con Ciclone Register 360.
- ‐ Ejemplo práctico de modelado de planta y alzado a partir de nube de puntos con AutoCad.
- ‐ Ejemplos prácticos de modelado de planta y alzado a partir de nube de puntos con Revit.

## **Profesores**

### D. José Manuel Mateo Vicente, Arquitecto Técnico.

Especialista en imagen arquitectónica. Miembro del Grupo de Investigación Materiales y Sistemas Constructivos de la Edificación, de la Universidad de Alicante.

## D. Juan Carlos Pérez Sánchez, Arquitecto Técnico.

Especialista en imagen arquitectónica. Miembro del Grupo de Investigación Materiales y Sistemas Constructivos de la Edificación, de la Universidad de Alicante.

## **Documentación**

Se entregará documentación en formato electrónico.

# **Evaluación**

Ejercicios prácticos propuestos por los profesores.

# **Certificado**

Tendrán derecho a diploma quienes entreguen las prácticas propuestas por el profesor, obteniendo una calificación apta a juicio de éste.

## **Fechas**

Los días 15, 17, 22, 24, 29, 31 de marzo y 5, 7 de abril de 2022.

## **Horario**

De 16:30 a 19:30 h.

# **Duración**

60 horas totales distribuidas en:

- ‐ 24 horas lectivas online en 8 sesiones de 3 horas.
- ‐ 45 horas de dedicación personal del alumno a labores de estudio.

## **Formato**

Los participantes tienen dos posibilidades para el seguimiento de la actividad: on-line y en diferido.

‐ On-line: Conferencia web en directo, con Webex de Cisco. Para el seguimiento es necesario disponer de un ordenador con, al menos, Windows 7 o Mac. Así como altavoces, micrófono (aunque no lo

usarán es imprescindible para oír on-line) y conexión a Internet de banda ancha o fibra.

Durante las sesiones en directo los alumnos podrán plantear sus dudas al profesor en los turnos que se abran para chats. Si las dudas son fuera del horario de las clases en directo, se realizarán a través del foro de consultas de la plataforma de formación Activatie.

**En diferido:** Las sesiones de la actividad se grabarán y se podrán visualizar a través del apartado "Mis cursos", dentro su cuenta de Activatie, hasta 60 días después de la finalización de la misma. Y dispondrán de todo el material necesario para el seguimiento del curso.

Para el correcto seguimiento del curso y obtener un aprovechamiento máximo del mismo se recomienda el uso de dos monitores, uno para el seguimiento de las clases y otro para realizar los ejercicios.

# **MATRÍCULA**

#### Colegiados y precolegiados:  $130 - \epsilon$

#### Otros profesionales: 189.- €

\* Son considerados como colegiados y precolegiados los pertenecientes a cualquiera de los Colegios miembros de Activatie.

Plazo de inscripción: Finaliza el día 13 de marzo de 2022

## **GRUPO MÍNIMO**

22 Inscritos

Inscripción: www.activatie.org

Una iniciativa de:

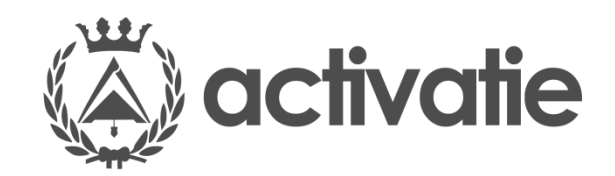

Integrada por:

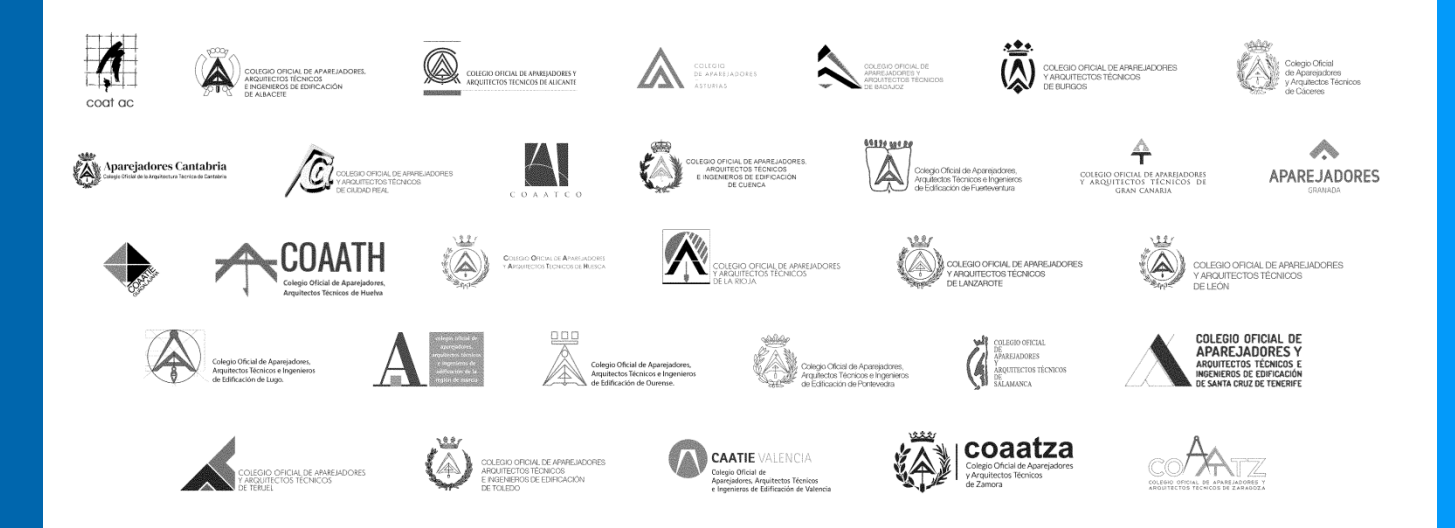

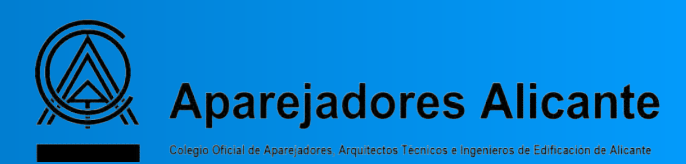